# *TOSA® DigComp, certification*

*Réf : 3FW - Prix 2023 : 1 100€ HT*

Ce parcours en ligne vous permettra d'appréhender ce qu'est le digital et quels en sont les enjeux. Il vous familiarisera avec les principaux réseaux sociaux, vous apprendra à tirer parti des principales applications de communication, de collaboration, de bureau et de productivité en ligne. Vous y serez sensibilisé à la sécurité informatique, à la résolution de problèmes numériques, à la recherche de données sur Internet et à la création de contenu numérique. Vous pourrez attester vos compétences avec le passage de l'examen de certification TOSA® DigComp, une référence internationale en matière de mesure des compétences numériques. Le test est adaptatif car le niveau de difficulté des questions et exercices s'adapte à vos réponses. Votre score obtenu vous positionnera sur l'un des cinq niveaux de compétences TOSA® : Initial (1 à 350 points), Basique (351 à 550 points), Opérationnel (551 à 725 points), Avancé (726 à 875 points), Expert (876 à 1000 points).

#### PARTICIPANTS

Toute personne souhaitant développer ses compétences digitales et se certifier.

PRÉREQUIS Aucune connaissance particulière

#### COMPÉTENCES DU **FORMATEUR**

Les experts qui ont concu la formation et qui accompagnent les apprenants dans le cadre d'un tutorat sont des spécialistes des sujets traités. Ils ont été validés par nos équipes pédagogiques tant sur le plan des connaissances métiers que sur celui de la pédagogie, et ce pour chaque cours. Ils ont au minimum cinq à dix années d'expérience dans leur domaine et occupent ou ont occupé des postes à responsabilité en entreprise.

#### MODALITÉS D'ÉVALUATION

La progression de l'apprenant est évaluée tout au long de sa formation au moyen de QCM, d'exercices pratiques, de tests ou d'échanges pédagogiques. Sa satisfaction est aussi évaluée à l'issue de sa formation grâce à un questionnaire.

#### MOYENS PÉDAGOGIQUES ET TECHNIQUES

Les moyens pédagogiques et les méthodes d'enseignement utilisés sont principalement : documentation et support de cours, exercices pratiques d'application et corrigés des exercices, études de cas ou présentation de cas réels. ORSYS fournit aux participants un questionnaire d'évaluation du cours qui est ensuite analysé par nos équipes pédagogiques. Une attestation de fin de formation est fournie si l'apprenant a bien suivi la totalité de la formation.

#### MODALITÉS ET DÉLAIS D'ACCÈS

L'inscription doit être finalisée 24 heures avant le début de la formation.

# ACCESSIBILITÉ AUX

PERSONNES HANDICAPÉES Vous avez un besoin spécifique d'accessibilité ? Contactez Mme FOSSE, référente handicap, à l'adresse suivante pshaccueil@orsys.fr pour étudier au mieux votre demande et sa faisabilité.

### OBJECTIFS PÉDAGOGIQUES

#### À l'issue de la formation l'apprenant sera en mesure de :

Créer des contenus numériques

Communiquer et collaborer avec les outils numériques

Rechercher et mettre à jour des informations et des contenus dans l'environnement numérique

Sécuriser ses outils numériques

Identifier et résoudre des problèmes techniques lors du fonctionnement des périphériques

Manipuler les principaux outils numériques : matériels, logiciels et systèmes d'exploitation

#### PÉDAGOGIE ET PRATIQUES

Pédagogie active mixant pratique, théorie, gamification et partages. Un chef de projet coordonne les échanges et un service technique est dédié au support de l'apprenant. La formation est diffusée au format SCORM et accessible en illimité pendant 1 an.

#### ACTIVITÉS DIGITALES

Des tests pour évaluer son niveau TOSA®, une évaluation pour cibler son apprentissage, des exercices corrigés, des quiz, des cours enregistrés, des manipulations, des fiches pratiques, un ouvrage numérique, une classe à distance sur mesure, des échanges et un examen TOSA® composent la formation. Un ordinateur virtuel permet d'effectuer des manipulations sur Microsoft 365 et Teams sans avoir besoin de licence.

#### **CERTIFICATION**

Cette formation prépare aux compétences identifiées dans le référentiel de certification professionnelle TOSA® DigComp. Il s'agit d'une certification reconnue à l'international, qui atteste pour une durée de 3 ans, sur une échelle de 1 000 points, des compétences de l'apprenant sur 5 thèmes : informations et données, communication et collaboration, création de contenu numérique, sécurité numérique, résolution des problèmes. L'examen dure 1 H 15 et se présente sous la forme de 45 exercices. La difficulté de l'examen s'adapte au niveau de l'apprenant. La surveillance est faite par un logiciel et est enregistrée à des fins de contrôle. Une fois l'examen réalisé, l'apprenant peut consulter en direct ses résultats. Il reçoit sous cinq jours ouvrés par email, le rapport détaillé de ses compétences, ainsi qu'un diplôme si son score est supérieur à 551 points.

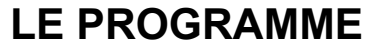

dernière mise à jour : 10/2022

#### 1) Bien démarrer sa formation

- Appréhender l'environnement de sa formation.
- Suivre un test d'évaluation sur la plateforme TOSA®.

- Renseigner son questionnaire de positionnement et le retourner au formateur. *Activités digitales : Test d'évaluation TOSA®. Notice explicative. Questionnaire de positionnement.*

# 2) Le monde de l'informatique

- Identifier les évolutions de l'informatique d'hier à aujourd'hui.

- Connaître les spécificités matériel : ordinateur, appareils mobiles, serveurs et réseaux, appareils connectés.

- Comprendre les différents systèmes d'exploitation : Windows, MacOS, Linux, iOS, Android.

- Appréhender l'usage des applications de productivité : traitement de texte, tableurs, présentations, stockage, vidéo.

- Utiliser Internet : le web, les navigateurs et les moteurs de recherche.

- Connaître les outils de communication : les messageries classiques ou instantannées, les chats et les réseaux sociaux.

- Protéger ses données et sa vie privée sur Internet.

*Activités digitales : Démonstration, cours enregistrés, exercices corrigés et quiz.*

# 3) Culture digital

- Se mettre au digital.
- Connaître les nouveaux usages du consommateur.
- Appréhender les nouvelles façons de travailler.
- Connaître les nouveaux comportements de consommation.
- Nouer des relations client avec le digital.
- Améliorer sa réputation avec le digital social.
- Comprendre les différences entre Internet le web.
- Connaître les outils collaboratifs.
- Comprendre ce qu'est le développement avec un développeur.
- Connaitre les métiers du digital.
- Comprendre ce qu'est le webmarketing.
- Connaître le cadre juridique.

*Activités digitales : Cours enregistrés, démonstration, vidéo, exercices corrigés et quiz.*

#### 4) Sécurisation informatique

- Travailler depuis un endroit public.
- Réagir en cas de problème.

- Connaître les différents risques : risques pour les entreprises, risques pour les

- particuliers
- Appréhender les règles de base pour se protéger.
- Protéger son ordinateur.
- Protéger son smartphone ou sa tablette.
- Protéger sa connexion Internet.
- Protéger sa boite mail.
- Repérer les arnaques.
- Démasquer les attaques.
- Rester vigilant sur Internet.
- Gérer son identité numérique.
- Connaître l'authentification multifactorielle.
- Comprendre les VPN et la sécurité des terminaux.

*Activités digitales : Démonstration, cours enregistrés, exercices corrigés et quiz.*

#### 5) Réseaux sociaux

- Connaître les réseaux sociaux.
- Appréhender le concept de réseau social.
- Comprendre les médias sociaux.
- Connaitre les réseaux sociaux incontournables.
- Appréhender Facebook : créer et gérer son compte.

- Utiliser Facebook : gérer ses amis, publier des actualités, gérer des médias et utiliser d'autres fonctionnalités.

- Appréhender Twitter : créer et gérer son compte.
- Utiliser Twitter : gérer ses abonnements, publier des tweets et utiliser des applications.
- Appréhender LinkedIn : créer et gérer son compte.

- Utiliser LinkedIn : gérer son profil, ses contacts, envoyer des messages et prendre en main les services LinkedIn.

- Appréhender Viadeo : créer et gérer son compte.

- Utiliser Viadeo : gérer son profil, ses contacts, envoyer des messages et prendre en main les services Viadeo.

- Utiliser de manière professionnelle les réseaux sociaux.

*Activités digitales : Démonstration, cours enregistrés, exercices corrigés et quiz.*

#### 6) Utilisation de Windows 10

- Tester ses connaissances sur Windows 10 et choisir les séquences à suivre.
- Maitriser l'environnement Windows 10.
- Appréhender les fenêtres et applications
- Utiliser les outils pour explorer l'ordinateur.
- Organiser des fichiers et des dossiers.
- Optimiser la gestion des fichiers.
- Personnaliser l'environnement.
- Gérer le compte utilisateur.
- Adopter les bonnes pratiques.

*Activités digitales : Démonstration, cours enregistrés, exercices corrigés et quiz.*

#### 7) Travail avec Google Workspace

- Appréhender l'environnement Google Workspace.
- Connaitre les applications Google de travail collaboratif et de productivité.
- Utiliser l'outil de messagerie Gmail.
- Créer et gérer des contacts avec l'application Contacts.
- Utiliser l'agenda Google.
- Echanger avec Google Meet et Google Chat.
- Gérer des fichiers avec Google Drive.
- Comprendre environnement des applications de bureau Google
- Créer des documents avec Google Docs, Google Sheets et Google Forms.
- Partager et collaborer autour des documents Google.

*Activités digitales : Démonstration, cours enregistrés, exercices corrigés et quiz.*

#### 8) Travail avec Microsoft 365

- Tester ses connaissances sur Microsoft 365 et Teams et choisir les séquences à suivre.
- Appréhender l'environnement Microsoft 365.
- Gérer des fichiers dans OneDrive Entreprise.
- Exploiter les sites d'équipe et les bibliothèques de SharePoint Online.
- Communiquer avec la messagerie en ligne de Microsoft 365, Outlook Online.
- Utiliser les applications en ligne de Microsoft 365, Office Online.
- Créer et partager ses notes avec OneNote.
- Appréhender Teams, gérer une équipe et les canaux.
- Gérer une conversation avec Teams.
- Gérer et partager vos fichiers sur Teams.
- Utiliser Microsoft 365 : les cas d'usage.

*Activités digitales : Évaluation complète du logiciel avec transcription des résultats sur la formation. Cours enregistrés. Pour chaque séquences, des exercices guidés corrigés en instantané et des conseils pratiques.*

#### 9) Attester ses compétences

- S'entraîner un test d'évaluation sur la plateforme TOSA®.

# **NOS POINTS FORTS**

- Séquences de courte durée
- Activités digitales variées
- Accès illimité pendant 1 an ou pendant la durée du parcours
- Tutorat personnalisé inclus ou en option
- Accès multi-device (smartphone, tablette ou ordinateur)